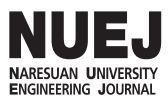

# ้การควบคุมอุณหภูมิของเครื่องทำความเย็นด้วยตัวควบคุมแบบพีไอดี

้สิทธิพงน์ เพ็งประเดิม และ สมพร เรื่องสินชัยวานิช

ภาควิชาวิศวกรรมไฟฟ้าและคอมพิวเตอร์ คณะวิศวกรรมศาสตร์ มหาวิทยาลัยนเรศวร ต. ท่าโพธิ์ อ. เมือง จ. พิษณุโลก 65000 Email: sittipongpa@hotmail.com, sompornru@yahoo.co.uk

*บทคัดย่อ* – บทความวิจัยนี้นำเสนอ ต้นแบบชุดควบคุม อุณหภูมิความเย็นด้วยระบบพีไอดี โดยต้นแบบชุดควบคุม อุณหภูมิสามารถจ่ายความเย็นได้ถึง 324 บีทียูต่อชั่วโมง และ ปริมาตรของพื้นที่ควบคุมอุณหภูมิมีขนาด 1×1×1 ฟุต<sup>ง</sup> สำหรับ การควบคุมอุณหภูมิความเย็นเลือกใช้อินเวอร์เตอร์เพื่อปรับ ระดับความเร็วของพัดลมคอยล์เย็นและมอเตอร์คอมเพรสเซอร์ ในระบบทำความเย็นให้เหมาะสมกับอุณหภูมิที่ต้องการ สำหรับ การพัฒนาต้นแบบใช้โปรแกรมแลปวิว เพื่อช่วยสร้างแบบจำลอง ระบบควบคุมพีไอดีและใช้การ์ดอินเตอร์เฟส(DAQ USB-6009) ในการติดต่อระหว่างซอฟแวร์กับฮาร์ดแวร์สำหรับรูปแบบการ ควบคุมวิธีซีเกลอร์-นิโคลส์ร่วมกับวิธีการปรับแบบลองผิดลอง ถูกใช้ในการคำนวณตัวแปรผลตอบสนองเพื่อเป็นตัวแปรพื้นฐาน ป้อนให้แก่พีไอดี พบว่าต้นแบบสามารถควบคุมอุณหภูมิภายใน ีพื้นที่ควบคุมได้อย่างมีประสิทธิภาพ และยิ่งไปกว่านั้น ผลตอบสนองของอุณหภูมิควบคุมเป็นแบบไม่พุ่งเกิน และมีค่า ความผิดพลาดที่สภาวะคงตัวของอณหภมิควบคมไม่เกิน  $\pm$  0.5 องตาเซกเซียส

้*คำสำคัญ —* ตัวควบคุมแบบพีไอดี, เครื่องทำความเย็น, แลปวิว, ผลตอบสนอง, การพุ่งเกิน

*Abstract* - This research paper presents a prototype of cooling temperature control by a PID system. The prototype of the cooling temperature control prototype can provide up to 324 Btu/hr. - The area volume of the controlling chamber is  $1 \times 1 \times 1$  ft<sup>3</sup>. The inverter was used for adjusting the speed levels of either evaporator fan or motor compressor in the refrigerator's system in order to control the set point of the cooling temperature. To develop of the prototype, the LabVIEW program is utilized to simulate the PID control system and the interface card, DAQ USB-6009, is used for communicating between the software and hardware. For control methodology, the Ziegler-Nichols method combined with the trial and error method is used for calculating the responding parameters, which is the basic parameter for feeding the PID. It found that the prototype can control the temperature inside the controlling chamber efficiently. Moreover, the controlling temperature respond is nonovershoot and the steady state error of the controlling temperature is less than  $\pm$  0.5 degrees Celsius.

Keywords - PID Controller, Refrigerator, LabVIEW, Response, Overshoot

#### 1. บทนำ

ระบบควบคุมกระบวนการในภาคอุตสาหกรรม โดย ี่ ส่วนใหญ่นั้นกระบวนการ (Process) เป็นแบบระบบอันดับหนึ่ง (First Order), ระบบอันดับสอง (Second Order) และ ไปจนถึง ระบบอันดับสูง (Higher Order) รวมใปถึงกระบวนการที่มีเวลา ใร้ผลตอบสนอง (Dead Time) ซึ่งกระบวนการทำความเย็นเป็น ้กระบวนการควบคุมอุณหภูมิแบบหนึ่ง ที่ได้มีการนำไป ประยกต์ใช้กันอย่างกว้างขวางในภาคอุตสาหกรรม โดย ้คุณลักษณะของกระบวนการทำความเข็น เป็นกระบวนการแบบ อันดับหนึ่งที่มีเวลาไร้ผลตอบสนองร่วมอย่ด้วย (First) Order Plus Dead Time) ซึ่งตัวควบคุมที่ได้รับความนิยมนำไปใช้งาน ในการควบคุมกระบวนการโดยส่วนใหญ่คือตัวควบคุมประเภท พีไอดีซึ่งประกอบไปด้วย ตัวควบคุมแบบพี (P Controller), ตัวควบคุมแบบพี่ไอ (PI Controller) และตัวควบคุมแบบพี่ไอดี (PID Controller) [1-4] จุดเด่นหลักที่ทำให้ตัวควบคุมประเภท พี่ใอดีได้รับความนิยมสูงคือการหาค่าพารามิเตอร์ของตัวควบคุม สามารถทำได้ง่ายโดยการทดลองปรับแต่งหาค่าในระหว่างการ ้ควบคุมจริงได้โดยไม่ต้องใช้ทฤษฎีที่เกี่ยวข้องกับการควบคุม มากนัก และให้ผลในระดับที่น่าพกใจ

ในบทความนี้นำเสนอ การออกแบบตัวควบคุมแบบพีไอดี สำหรับประยุกต์ใช้ในการควบคุมอุณหภูมิของเครื่องทำความ เย็น โดยการออกแบบตัวควบคุมแบบพี่ใอดีและการควบคุม ้อณหภมิของเครื่องทำความเย็นนั้น ได้กระทำบนโปรแกรม

สำหรับการปรับค่าพารามิเตอร์ของตัวควบคุมประเภทพี่ใอดี ้ถูกแนะนำโดยวิธีซีเกลอร์-นิโคลส์ [5-7] เนื่องจากเป็นวิธีที่ เหมาะสำหรับระบบที่มีการตอบสนองที่ค่อนข้างช้า และใช้ได้ กับระบบที่มีเสถียรภาพขณะที่ยังไม่มีการควบคุมเท่านั้น เป็น วิธีการหาค่าพารามิเตอร์โดยพิจารณาจากผลตอบสนองของ ระบบต่อสัญญาณอินพุตแบบฟังก์ชันขั้นบันใด จะใช้วิธีการ ป้อนสัญญาณอินพุตแบบขั้นบันใคให้กับกระบวนการคัง ี แสดงในรูปที่ 2 และบันทึกผลตอบสนองของกระบวนการตั้งแต่ เริ่มต้นจนผลตอบสนองเข้าสู่สภาวะคงตัว ดังรูปที่ 3

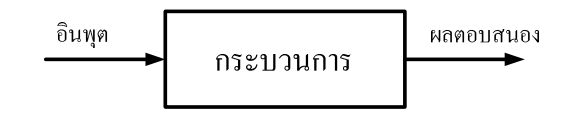

**รูปที่ 2** แผนภาพบล็อกไดอะแกรมแสดงการทดลองหาค่าพารามิเตอร์ของ ตัวควบคมประเภทพีไอดี

จากรูปที่ 3 แสดงผลตอบสนองของกระบวนการ ซึ่งสามารถ คำนวณหาค่า R และ L เพื่อนำไปคำนวณหาค่าพารามิเตอร์หรือ ้ค่าอัตราขยายของตัวควบคุมแบบพี่ แบบพี่ใอ และแบบพี่ใอดี ใด้ จากตาราง 1

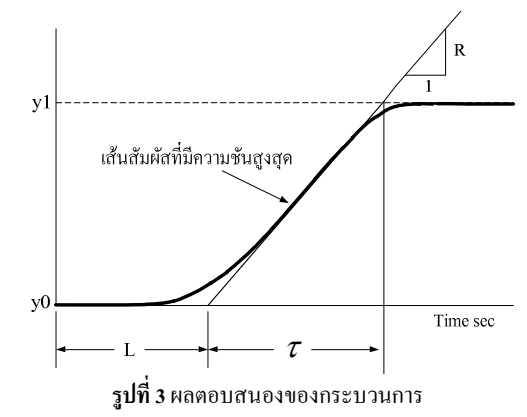

ีสามารถคำนวณหาค่า R ได้จาก

$$
R = \left(\frac{y1 - y0}{Control Signal Value}\right) \div \tau \tag{2}
$$

โดยที่ v1 คือ ค่าที่สภาวะคงตัว y2 คือ ค่าที่สภาวะเริ่มต้น

แลปวิว และใช้การ์ดอินเตอร์เฟส (DAQ USB-6009) ในการ รับส่งสัญญาณระหว่างคอมพิวเตอร์กับอุปกรณ์ควบคุมเครื่องทำ ี ความเย็น สำหรับการทดลองจะทำการควบคมเครื่องทำความเย็น ้ด้วยตัวควบคุมแบบพี่ใอดี โดยจะทำการปรับแต่งพารามิเตอร์ ของตัวควบคุมเพื่อให้ได้ผลตอบสนองที่ไม่มีการพุ่งเกินและ สามารถเข้าสู่ค่าเป้าหมายและรักษาระคับให้คงที่โคยใช้ ระยะเวลาไม่เกิน 20 นาที

#### 2. ตัวควบคุมแบบพี่ไอดี

รูปแบบของการควบคุมแบบพีไอดี โดยทั่วไปสามารถ แสคงได้ดังภาพ 1 โดยสามารถแบ่งตัวแปรของตัวควบคมออก เป็น 3 แบบ ดังนี้  $\mathbf{K}_\text{p}$  เป็นอัตราขยายของตัวควบคุมพี,  $\mathbf{K}_\text{i}$  เป็น อัตราขยายของตัวควบคุมไอและ  $\mathbf{K_d}$  เป็นอัตราขยายของตัว ี ควบคุมดี - ซึ่งความหมายของตัวแปรทั้ง 3 แบบ คือ ตัวแปรพี (P)หมายถึงสัดส่วน (Proportional) โดยพิจารณาค่าความ ์ ผิดพลาดที่เกิดขึ้นในขณะนั้น ตัวแปร ไอ (I) หมายถึง อินทีกรัล (Integral) จะพิจารณาผลรวมของค่าความผิดพลาดในแต่ ละช่วงเวลา และตัวแปรดี (D)หมายถึงอนุพันธ์ (Derivative) ้จะพิจารณาการเปลี่ยนแปลงของค่าความผิดพลาดต่อเวลา หากพิจารณาระบบควบคุมแบบพีไอดีในรูปที่ 1 สามารถเขียน สมการคณิตศาสตร์ดังนี้

$$
u(t) = K_{p}e(t) + K_{i} \int_{0}^{t} e(\tau) d\tau + K_{d} \frac{d e(t)}{dt}
$$
 (1)

โดยที่ u(t) คือ สัญญาณควบคุม, e(t) = r(t) – y(t) คือ ค่า ความผิดพลาดหรือค่าผลต่างของการควบคุมซึ่งเป็นอินพุตของ ์ ตัวควบคุมแบบพี่ไอดี, y(t) คือ สัญญาณเอาท์พุตของระบบที่ถูก ควบคุม และ r(t) คือ สัญญาณอ้างอิงของการควบคุม

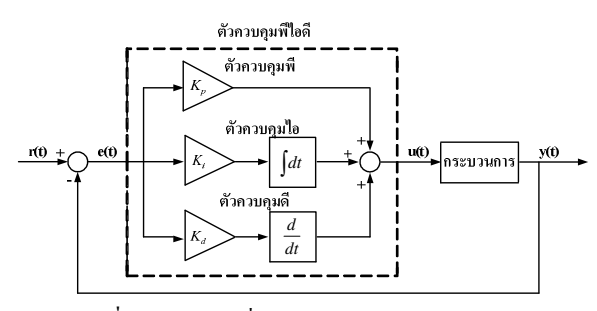

รูปที่ 1 รูปแบบโคยทั่วไปของระบบควบคุมแบบพีไอดี

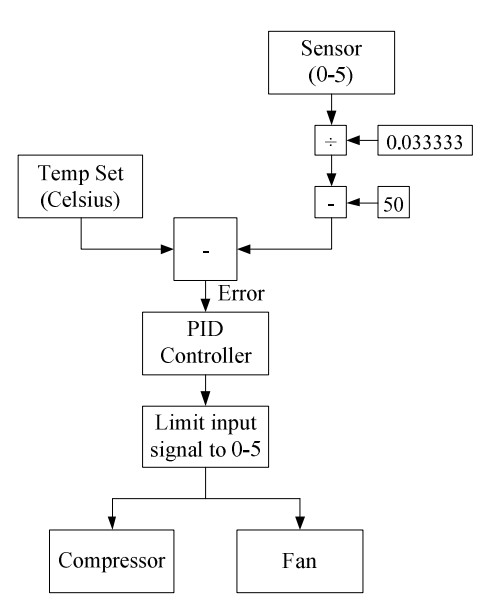

รู**ปที่ 4** บล็อกไคอะแกรมการออกแบบตัวควบคมด้วยแลปวิว

#### 4. การออกแบบระบบควบคุมของเครื่องทำความเย็น

การควบคุมการทำความเข็นกระทำบนคอมพิวเตอร์โดยใช้ โปรแกรมแลปวิว ซึ่งการรับส่งสัญญาณระหว่างคอมพิวเตอร์ และอุปกรณ์ควบคุม ใช้การ์ดอินเตอร์เฟส (DAQ USB-6009) ในการรับส่งสัญญาณ (สัญญาณควบคุมมีขนาด 0-5 โวลต์) โดย ที่สัญญาณควบคุมจะถูกส่งผ่านไปยังอุปกรณ์แปลงแรงคัน (0-5 โวลต์) เป็นกระแส (4-20 มิลลิแอมแปร์) สำหรับเป็นอินพุตของ อินเวอร์เตอร์เพื่อทำหน้าที่ควบคุมความเร็วรอบของมอเตอร์ ี คอมเพรสเซอร์และพัดลมคอยล์เย็น การตรวจวัดอณหภมิใช้ ้อาร์ที่ดีเป็นตัวตรวจวัด ช่วงของอุณหภูมิที่สามารถวัดใด้อยู่ ในช่วง -50 ถึง 100 องศาเซลเซียส อุปกรณ์แปลงสัญญาณรับค่า ึจากอาร์ที่ดีเพื่อแปลงสัญญาณอุณหภูมิที่วัดใด้ให้อยู่ในช่วง 0-5 โวลต์ ระบบควบคุมของเครื่องทำความเย็นแสดงใด้ดังรูปที่ 5

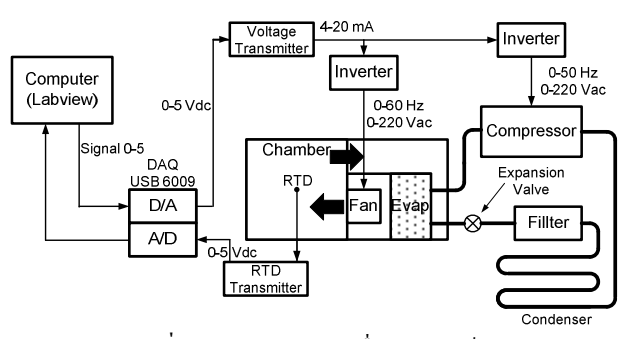

#### **รูปที่** 5 ระบบควบคุมของเครื่องทำความเย็น

ี ตารางที่ 1 การหาค่าพารามิเตอร์ของตัวควบคมด้วยวิธีซีเกลอร์-นิโคลส์

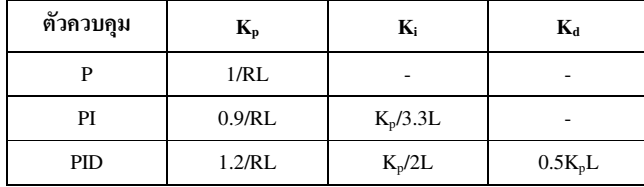

#### 3. การออกแบบตัวควบคุมแบบพีไอดีด้วยแลปวิว

ระบบควบคุมอุณหภูมิเครื่องทำความเย็นสามารถเขียนบน โปรแกรมแลปวิวด้วยบล็อกใดอะแกรมดังรูปที่ 4 โดยโปรแกรม ที่เขียนประกอบไปด้วย ส่วนรับสัญญาณจากอุปกรณ์วัดอุณหภูมิ แล้วแปลงเป็นค่าอุณหภูมิจริง ค่าอุณหภูมิจริงที่ได้จะถูกส่งต่อไป ้ยังส่วนวัดค่าความผิดพลาด เมื่อ ได้ค่าความผิดพลาดจะถูกส่ง ต่อใปยังตัวควบคุมแบบพี่ไอดี ค่าเอาท์พุตของตัวควบคุม ประเภทพี่ใอดีคือสัญญาณควบคุมจะถูกจำกัดสัญญาณควบคุม ให้อยู่ในระดับ 0-5 เนื่องจากมีข้อจำกัดของอุปกรณ์ที่ทำหน้าที่ เชื่อมต่อระหว่างคอมพิวเตอร์และอุปกรณ์ควบคุม หลังจากนั้นจึง ทำการส่งสัญญาณควบคุมผ่านทางส่วนส่งสัญญาณออกแบ่ง ออกเป็นสัญญาณควบคุมคอมเพรสเซอร์และสัญญาณควบคุมพัด ิลมคอยล์เย็น โดยที่ส่วนสุดท้ายนั้นได้กำหนดย่านความถี่ใช้งาน ขคงคอบเพรสเซอร์และพัดลบดังตารางที่ 2

#### ี ตารางที่ 2 ระดับการทำงานของคอมเพรสเซอร์และพัดลม

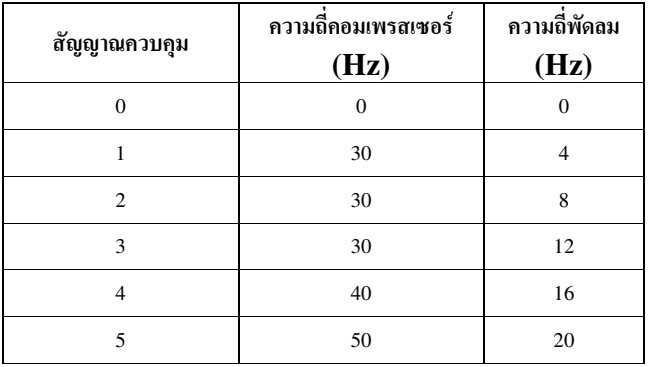

#### 5. ผลการทดลอง

ในส่วนของการทดลองเพื่อทดสอบประสิทธิภาพของการ ้ ควบคุมอุณหภูมิของเครื่องทำความเย็นนั้น แบ่งออกเป็น 2 ส่วน คือ การทดลองหาค่าพารามิเตอร์ของตัวควบคุมแบบพี่ใอดีด้วย วิธีซีเกลอร์-นิโคลส์ และการทดลองควบคุมกระบวนการด้วยตัว ควบคมแบบพี่ไอดี

# 5.1 การหาค่าพารามิเตอร์ของตัวควบคุมพีไอดีด้วยวิธีซีเกลอร์-บิโคลส์

ทำการป้อนสัญญาณควบคุมเท่ากับ 5 ให้กับกระบวนการ และบันทึกผลตอบสนองของกระบวนการตั้งแต่เริ่มต้นจน ผลตอบสนองเข้าสู่สภาวะคงตัว ดังรูปที่ 6

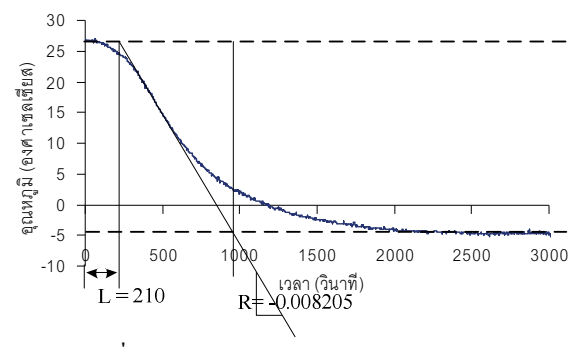

**รูปที่ 6** ผลตอบสนองของระบบควบคุมแบบวงเปิด

จากรูปที่ 6 สามารถนำค่า R และ L แทนลงในตารางที่ 1 ้ดังนั้นจะได้ค่าพารามิเตอร์ของตัวควบคุมพีไอดีดังตารางที่ 3

ี ตารางที่ 3 พารามิเตอร์ของตัวควบคุมแบบพีไอดี

| ตัวควบคุม | n,          | ĸ,          | K۹        |
|-----------|-------------|-------------|-----------|
| PID       | $-0.696429$ | $-0.001658$ | $-73.125$ |

จากตารางที่ 3 พบว่าค่าอัตราขยายของตัวควบคุมติดลบ เนื่องมาจากการหาค่า R นั้นต้องนำค่าอุณหภูมิสุดท้ายที่อยู่ใน สภาวะคงตัวลบด้วยค่าอุณหภูมิเริ่มต้น จะเห็นว่าค่าอุณหภูมิ สดท้ายนั้นมีค่าน้อยกว่า จึงทำให้ค่า R ที่หาได้ติดลบ เมื่อนำค่า R แทนลงในตารางที่ 1 จึงทำให้ค่าอัตราขยายของตัวควบคุมติดลบ

5.2 การควบคุมกระบวนการด้วยตัวควบคุมแบบพีไอดี การทดลองควบคุมกระบวนการด้วยตัวควบคุมแบบพีไอดี จะ ทำการควบคุมโดยใช้พารามิเตอร์ที่หาจากวิธีซีเกลอร์-นิโคลส์ ้เป็นพารามิเตอร์ของตัวควบคุม โดยทำการตั้งค่าอุณหภูมิ ้เป้าหมายเป็น 5, 10 และ 15 องศาเซลเซียส และใช้เวลาในการ ิทคลอง 1 ชั่วโมง (3600 วินาที) สามารถแสดงผลการทดลองได้ ดังรูปที่ 7

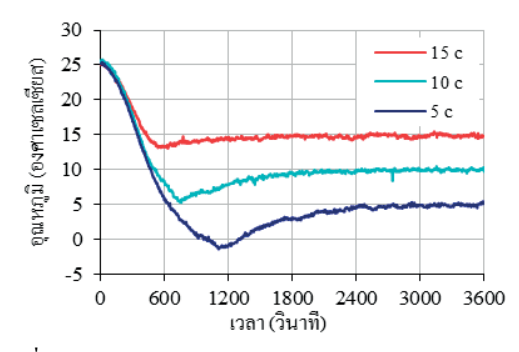

ร**ูปที่ 7** ผลตอบสนองของระบบควบคุมด้วยตัวควบคุมแบบพีไอดี

พบว่าผลตอบสนองที่ได้จากการหาพารามิเตอร์ด้วยวิธี ซีเกลอร์-นิโคลส์นั้นเกิดการพุ่งเกินและเข้าสู่สภาวะคงตัวช้า โดยเฉพาะยิ่งค่าเป้าหมายอยู่ไกลจากค่าตั้งต้นยิ่งทำให้การพุ่งเกิน และเวลาเข้าส่สภาวะคงตัวมีค่ามากขึ้น

ผู้วิจัยจึงแก้ปัญญาโคยการใช้วิธีแบบลองผิดลองถูก (Trial and Error) เพื่อที่จะทำให้ผลตอบสนองเกิดการพุ่งเกินและเวลา เข้าสู่สภาวะคงตัวน้อยลง โดยการนำพารามิเตอร์ของตัวควบคุม แบบพีไอดีที่ได้มาจากวิธีซีเกลอร์-นิโคลส์ เป็นค่าตั้งต้นสำหรับ การทดลองปรับแต่งตัวควบคุมด้วยวิธีลองผิดลองถูกจะทำ ิการทดลองที่ค่าเป้าหมายเป็น 5 องศาเซลเซียส ขั้นแรกสำหรับ การปรับแต่งผู้วิจัยจะทำการเพิ่มและลดพารามิเตอร์ Kp  $\mathring{\mathsf{n}}$ รั้งละ 25% โดยใช้ค่าอัตราขยายดังตารางที่ 4 และสามารถ แสดงผลตอบสนองของการปรับค่า $\rm\,K_{\rm o}$  ได้ดังรูปที่ 8

 $\,$ ตารางที่ 4 พารามิเตอร์ของตัวควบคุมแบบพีไอดีโดยการปรับค่า $\, {\rm K}_{\rm p}$ 

| ตัวควบคุม   | $\mathbf{K}_{\mathbf{p}}$ | Κ,          | $\mathbf{K}_{\mathbf{d}}$ |
|-------------|---------------------------|-------------|---------------------------|
| $K_{p}$ 75% | $-0.522322$               | $-0.001658$ | $-73.125$                 |
| $K_p 125\%$ | $-0.870536$               | $-0.001658$ | $-73.125$                 |
| $K_p 150\%$ | $-1.044644$               | $-0.001658$ | $-73.125$                 |

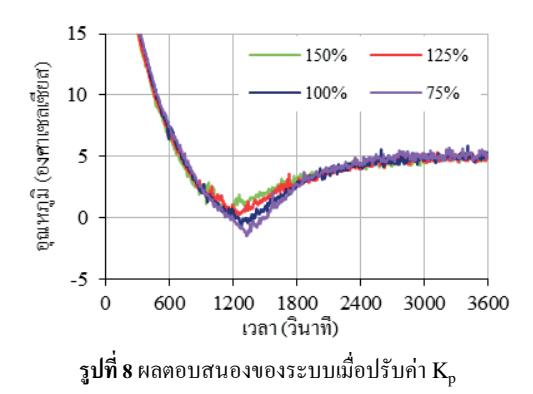

พบว่าการเพิ่มค่า  $\mathbf{K}_{\text{p}}$  นั้นสามารถลดค่าการพุ่งเกินของ หลตอบสนองลงใค้โดยค่าที่ดีที่สุดจากการทดลองปรับค่าคือ  $K_n 150\%$ 

ขั้นตอนต่อไปจะเป็นการปรับค่า  $\rm K_i$  โดยการนำค่า  $\rm K_p$ 150% จากการทดลองที่ผ่านมานำมาใช้เป็นค่าคงที่และจะทำการ เพิ่มและลดพารามิเตอร์ $\mathbf{K}_i$  ครั้งละ 25% โดยใช้ค่าอัตราขยายดัง ตารางที่ 5 และสามารถแสดงผลตอบสนองของการเปลี่ยนแปลง ค่า K; ได้ดังรปที่ 9

ทารางที่ 5 พารามิเตอร์ของตัวควบคุมแบบพีไอดีโดยการปรับค่า  $\mathbf{K}_\text{i}$ 

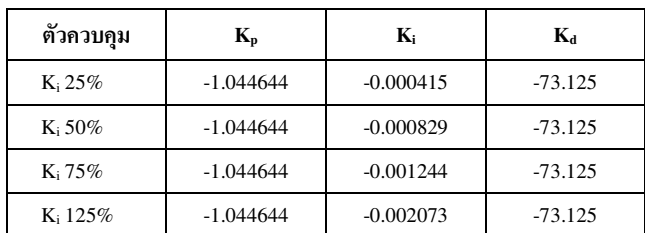

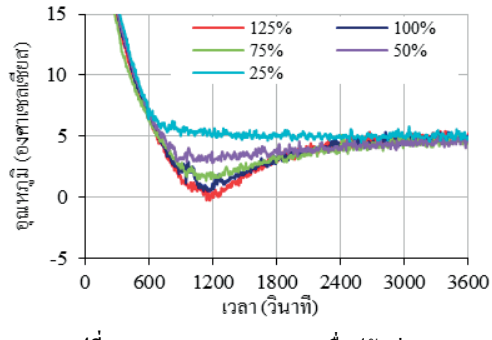

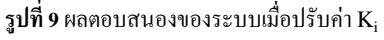

พบว่าการลดค่า  $\mathbf{K}_\text{i}$  นั้นสามารถลดค่าการพุ่งเกินของ หลตอบสนองลงใค้โดยค่าที่ดีที่สุดจากการทดลองปรับค่าคือ  $K_i 25\%$ 

์ขั้นตอนต่อไปจะเป็นการปรับค่า  $\rm K_d$  โดยการนำค่า $\rm K_n$ และ K<sub>i</sub>จากการทดลองที่ผ่านมานำมาใช้เป็นค่าคงที่และจะ

ทำการเพิ่มและลดพารามิเตอร์  $\mathrm{K}_\mathrm{d}$  ครั้งละ 25% โดยใช้ค่า อัตราขยายดังตาราง 6 และสามารถแสดงผลตอบสนองของการ เปลี่ยนแปลงค่า K; ได้ดังรูปที่ 10

ทารางที่ 6 พารามิเตอร์ของตัวควบคุมแบบพีไอดีโดยการปรับค่า  $\rm K_d$ 

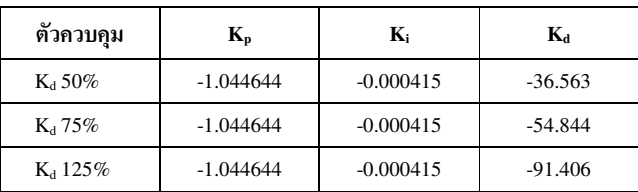

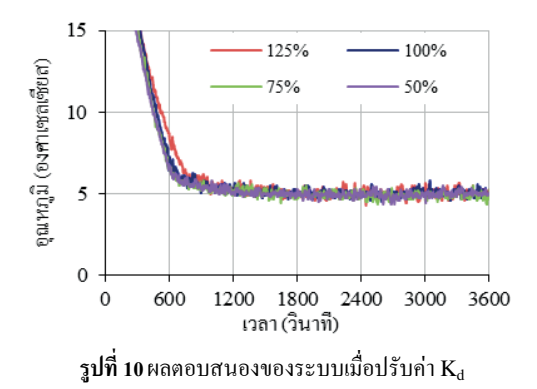

พบว่าการลดค่า  $\mathbf{K}_{\mathbf{d}}$  นั้นสามารถลดค่าการพุ่งเกินของ หลตอบสนองลงใด้โดยค่าที่ดีที่สุดจากการทดลองปรับค่าคือ  $K_d$  50%

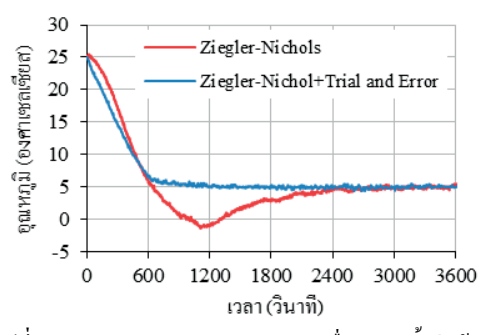

รูปที่ 11 ผลตอบสนองของระบบควบคุมเมื่อทำการตั้งค่าเป้าหมาย ที่ 5 องศาเซลเซียส

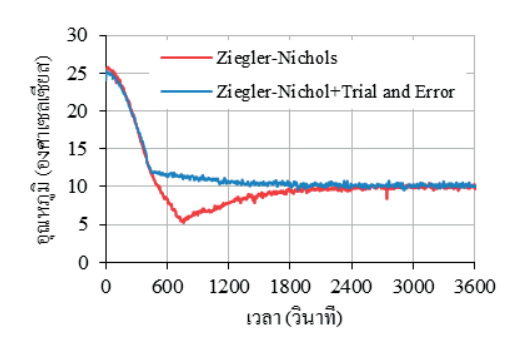

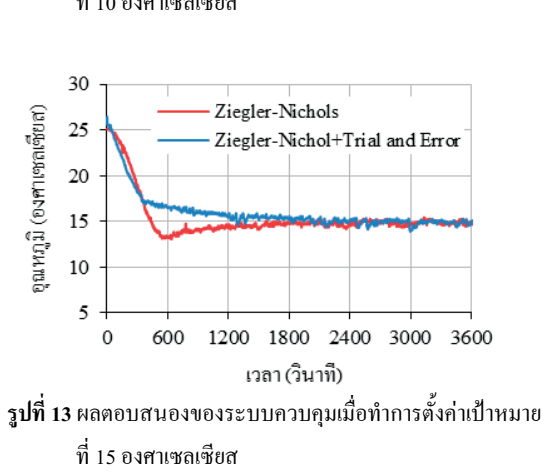

 $\,$ รูปที่ 11, 12 และ 13 แสดงผลตอบสนองของระบบควบคุม ้ อุณหภูมิเครื่องทำความเย็นด้วยตัวควบคุมแบบพีไอดีโดยการ เปรียบเทียบกันของการควบคุมด้วยพารามิเตอร์ที่หาค่าโดยวิธี ซีเกลอร์-นิโคลส์กับการปรับพารามิเตอร์ที่ได้จากวิธีซีเกลอร์-นิโคลส์ด้วยวิธีลองผิดลองถูก ซึ่งผลตอบสนองของระบบ ควบคุมที่ใช้ตัวควบคุมที่ปรับพารามิเตอร์ที่ได้จากวิธีซีเกลอร์-ี นิโคลส์ด้วยวิธีลองผิดลองถูกนั้น สามารถทำให้ผลตอบสนอง เข้าสู่สภาวะคงตัว (Settling Time) ใค้เร็วกว่า และทำให้ผล ตอบสนองไม่มีค่าพุ่งเกิน (Percent Overshoot) สามารถแสดง ึการเปรียบเทียบสมรรถนะได้ดังตารางที่ 7

**์ ตารางที่** 7 สมรรถนะของระบบควบคุม

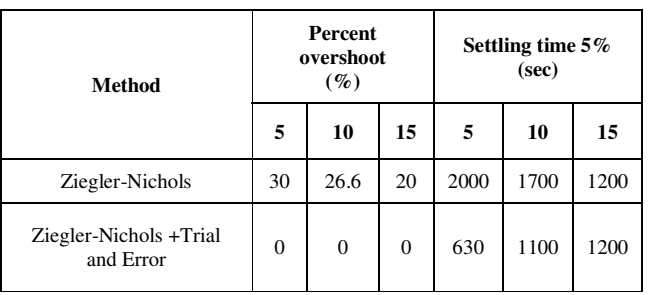

**6.** สรุปผลการทดลอง

จากผลการทดลองควบคุมอุณหภูมิเครื่องทำความเย็นด้วยตัว ควบคุมแบบพี่ใอดีพบว่าผลตอบสนองที่ใด้จากการหา พารามิเตอร์ด้วยวิธีซีเกลอร์-นิโคลส์นั้นเกิดการพ่งเกินและเข้าส่ ิสภาวะคงตัวช้า สามารถแก้ไขได้โดยการทดลองปรับแก้ด้วยวิธี " ลองผิดลองถก โดยใช้ค่าที่ได้จากวิธีซีเกลอร์-นิโคลส์เป็นค่าตั้ง ต้น ซึ่งหลังจากการปรับแล้วสามารถทำให้ควบคุมอุณหภูมิ ภายในเครื่องทำความเย็นได้อย่างมีประสิทธิภาพ ใช้เวลาในการ เช้าส่สภาวะคงตัวเร็วขึ้น ให้ผลตอบสนองที่ไม่มีการพ่งเกิน และ มีค่าความผิดพลาดที่สภาวะคงตัวไม่เกิน  $\pm$  0.5 องศาเซลเซียส

## **7. .1''1. 2" 3.(4**

ผู้เขียนขอขอบคุณบริษัท เบลตัน อินดัสเตรียล (ใทยแลนด์) จำกัด สำหรับการสนับสนุนข้อมูลที่สำคัญและนักวิจัย นอกจากนี้งานวิจัยนี้ได้รับการสนับสนุนทางการเงินโดย ศูนย์วิจัยร่วมเฉพาะทางด้านส่วนประกอบฮาร์คคิสก์ไคร์ฟ (I/UCRC in HDDComponent) คณะวิศวกรรมศาสตร์ มหาวิทยาลัยขอนแก่น และศูนย์เทคโนโลยีอิเล็กทรอนิกส์และ กอมพิวเตอร์แห่งชาติ (NECTEC) (โครงการ: CPN-HR 09-02-53M)

#### **8. 50.\*( 06()01)**

- [1] Saeed Tavakoli and Mahdi Tavakoli, "Optimal tuning of PID controller for first order plus time delay models using dimensional analysis", in *Proc. 2003 IEEE Control and Automation Conf.*, pp. 942-946.
- [2] Noor Hayatee Abdul Hamid, Mahanijah Md Kamal and Faieza Hanum Yahaya, "Application of PID Controller in Controlling Refrigerator Temperature" , in *Proc. 2009 IEEE Signal Processing & Its Applications Conf*., pp. 378-384.
- [3] K. Ang, G. Chong, "PID Control System Analysis, Design and Technology", in *Proc*. *2005 IEEE Control Systems Technology Conf*., pp. 559-569
- [4] วรพงศ์ ตั้งศรีรัตน์, *การวัดและควบคุมกระบวนการ*, กรุงเทพฯ: ซีเอ็ด ยูเคชั่น, 2550.
- [5] วิบูลย์ แสงวีระพันธุ์ศิริ, *การควบคุมระบบพลศาสตร์*, กรุงเทพฯ: จุฬาลงกรณ์มหาวิทยาลัย, 2548, หน้า 229-234.
- [6] สุวัฒน์ กุลธนปรีดา, *วิศวกรรมการควบคุมอัตโนมัติ.* กรุงเทพฯ : สมาคมส่งเสริมเทคโนโลยี (ไทย-ญี่ปุ่น), 2552.
- [7] Dingyu Xue, Yang Quan Chen and Delek P.Atherton, *Linear Feedback Control*, The Society for Industrial and Applied Mathematics, 2007.

### ี**รูปที่ 12** ผลตอบสนองของระบบควบคุมเมื่อทำการตั้งค่าเป้าหมาย ที่ 10 องศาเซลเซียส